# ANI/ALI Program Setup

### GPS

In the United States…

Latitude is positive number. Example: 36.351551

Longitude is negative number. Example: -83.331039

#### ANI/ALI Configuration – Page: Database Fields

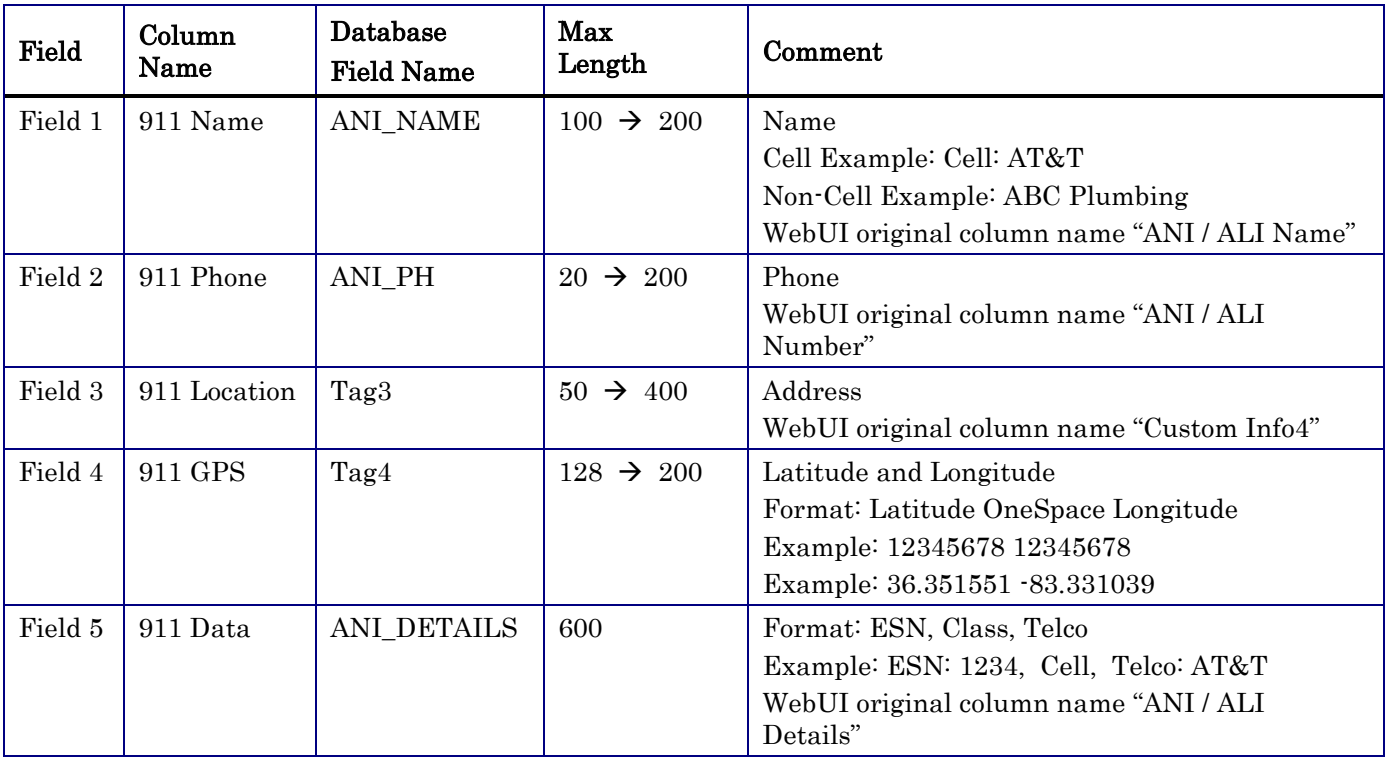

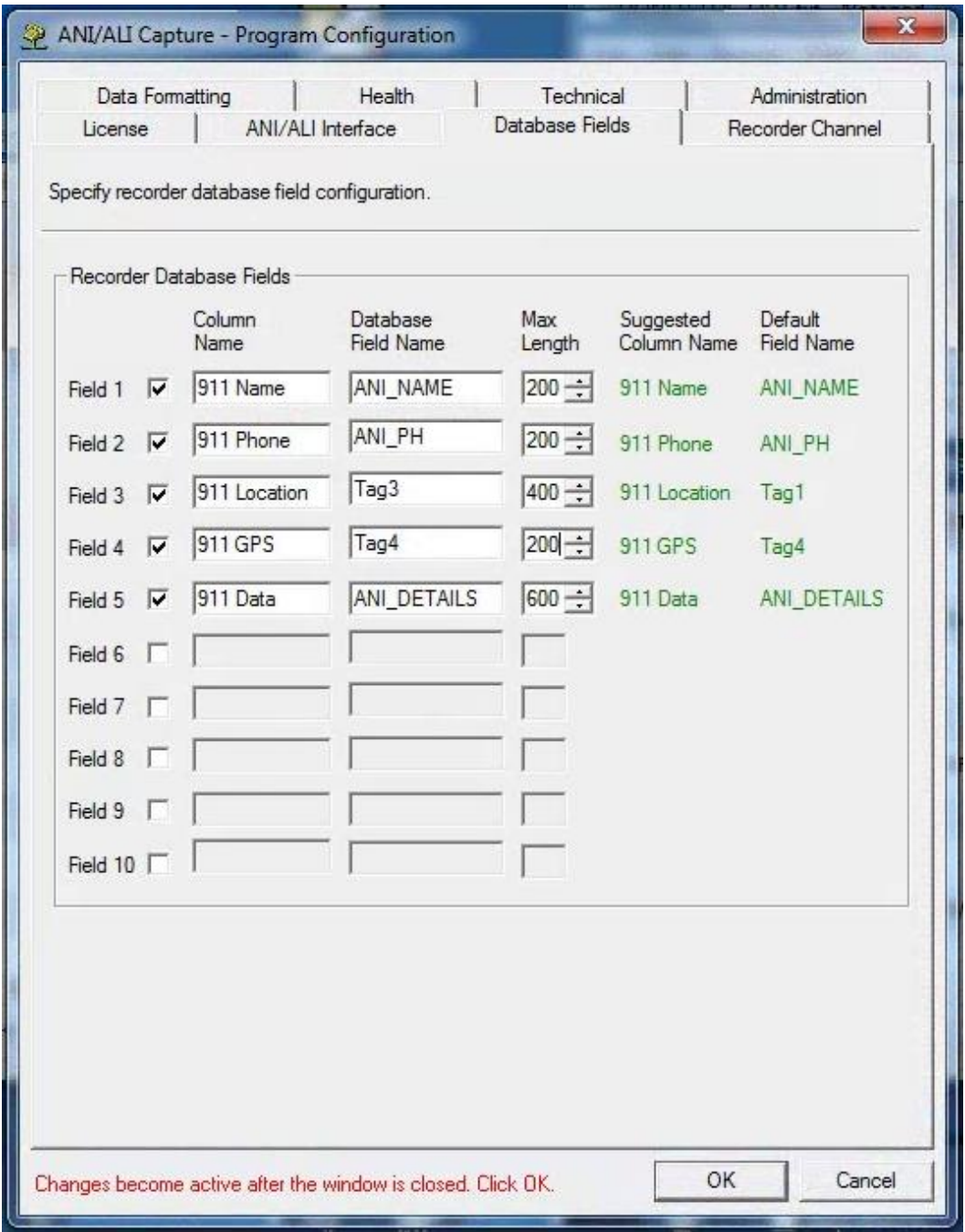

## RevConfig – Column Configuration

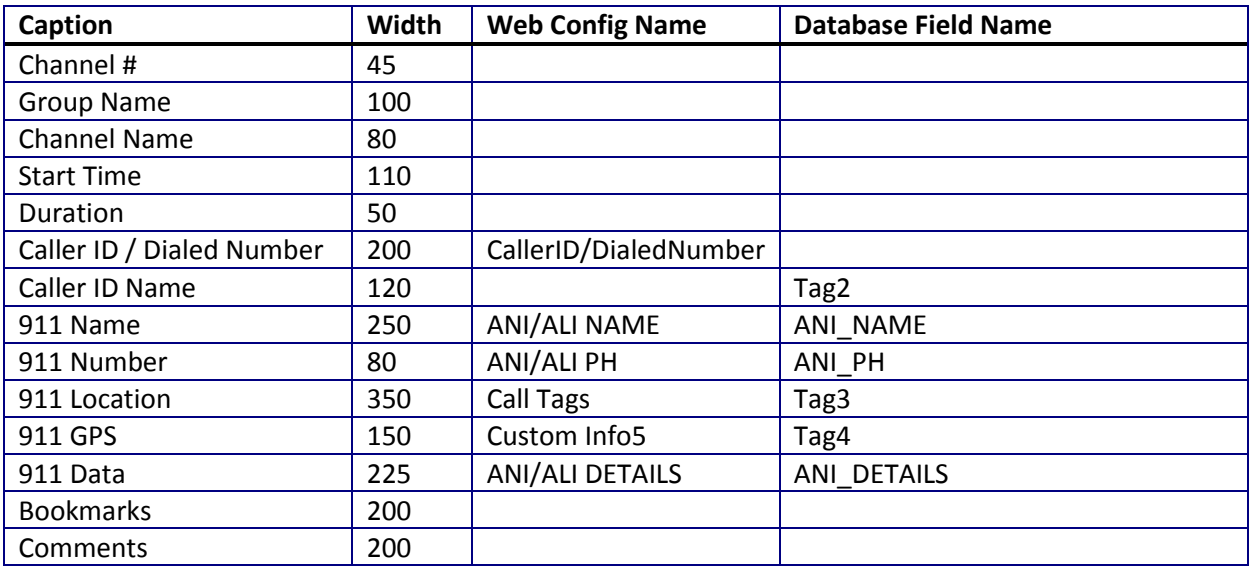

# **Search Page Column Configuration**

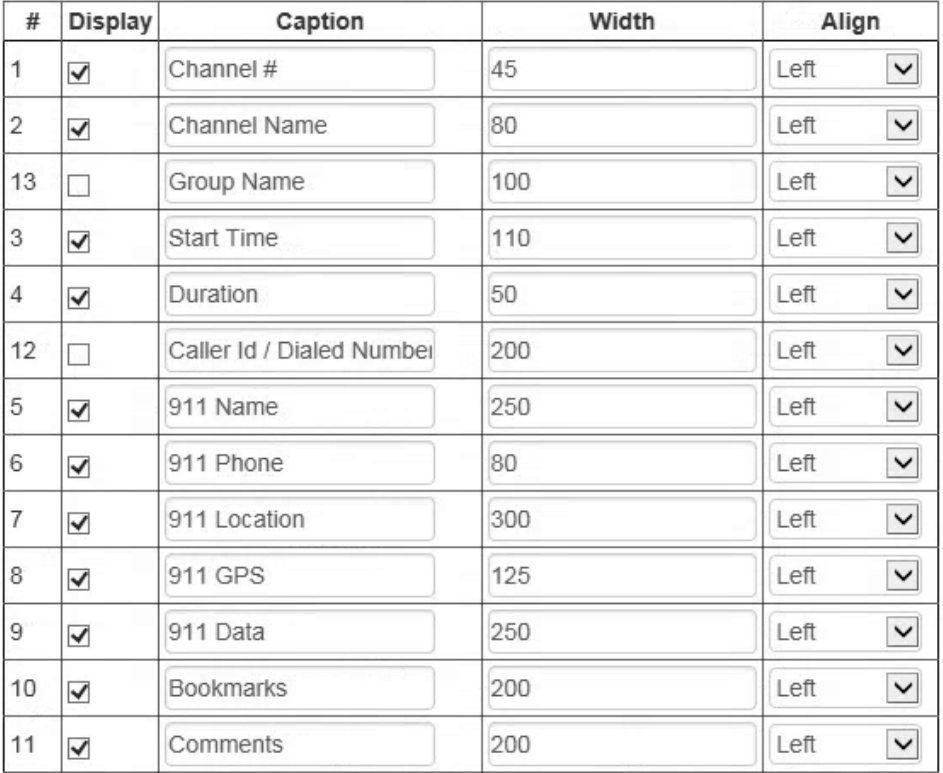

#### Database SQL Access

SQL statement to show call data.

USE VoiceRec; SELECT \* FROM t CallInfo WHERE StartTime > 20141228000000;

SQL statement to adjust the size of 911 fields. Adjusts the size of a varchar field.

> USE <database name> ALTER TABLE <table name> ALTER COLUMN <column name> VARCHAR(<new length>); USE VoiceRec; ALTER TABLE t\_CallInfo ALTER COLUMN ANI\_NAME VARCHAR(200); ALTER TABLE t\_CallInfo ALTER COLUMN ANI\_PH VARCHAR(200); ALTER TABLE  $t$  CallInfo ALTER COLUMN Tag3 VARCHAR(400); ALTER TABLE t CallInfo ALTER COLUMN Tag4 VARCHAR(200);

#### Integration Configuration – CAD Spill – Customer: Bristol

```
==================================================
OPTIONS
Database "No Data" Indication: [no data]
Database "No Record" Indication: [no record]
Time Proximity Matching
   Operation Mode: 3 Attempts (default)
   CLI Data Equirement: 
==================================================
RECORDER
Database / Recorder Access
   Database Server: localhost\REVCORD
   Database Name: VoiceRec
  Database User: sa
   Database Password: poi098
Recorder Database Fields
 Field 1: CHECKED --- Field Name: ANI NAME
 Field 2: CHECKED --- Field Name: ANI PH
 Field 3: CHECKED --- Field Name: Tagl
  Field 4: CHECKED --- Field Name: Tag4
 Field 5: CHECKED --- Field Name: ANI DETAILS
  Field 6: UNCHECKED
  Field 7: UNCHECKED
  Field 8: UNCHECKED
==================================================
Position
  Dispatcher - Index: 2
  Dispatcher - Length: 2
  Phone Class - Index: 128
 Phone Class - Length: 4
Data Verification
  Verification 1: UNCHECKED
  Verification 2: UNCHECKED
  Verification 3: UNCHECKED
Technical Data
  ANI/ALI Match: Multiple audio records.
  Channel Usage: Shared usage.
   Interface Removal Delta (sec): 300
==================================================
Data Insertion Order: 1
  Data Test: If Cell Phone
  Data Insertion Type: Text
  Insert Text: "Cell$Phone"
Data Insertion Order: 2
   Data Test: If Cell Phone
```
 Data Insertion Type: Alias Data Extraction Method: Start: Position End: Number of Columns Starting Input Column: 189 Number of Input Columns: 5 Remove Spaces, Leading: CHECHED Remove Spaces, Trailing: CHECHED Remove Spaces, Extra Internal: CHECHED Leading Text: CHECKED - ":\$" Trailing Text: UNCHECKED If Blank Text: UNCHECKED Alias Set: Telco Alias Display Method: Alias Only, Blank If No Alias Data Insertion Order: 3 Data Test: If Not Cell Phone? Data Insertion Type: Data Data Extraction Method: Start: Position End: Number of Columns Starting Input Column: 69 Number of Input Columns: 31 Remove Spaces, Leading: CHECHED Remove Spaces, Trailing: CHECHED Remove Spaces, Extra Internal: CHECHED Leading Text: UNCHECKED Trailing Text: UNCHECKED If Blank Text: CHECKED - "[none]" Data Insertion Order: 4 Data Test: If Cell Phone Data Insertion Type: Text Insert Text: "Cell\$Phone" Data Insertion Order: 5 Data Test: If Cell Phone Data Insertion Type: Alias Data Extraction Method: Start: Position End: Number of Columns Starting Input Column: 189 Number of Input Columns: 5 Remove Spaces, Leading: CHECHED Remove Spaces, Trailing: CHECHED Remove Spaces, Extra Internal: CHECHED Leading Text: CHECKED - ": \$" Trailing Text: UNCHECKED If Blank Text: UNCHECKED Alias Set: Telco Alias Display Method: Alias Only, Blank If No Alias Data Insertion Order: 6 Data Test: If Not Cell Phone? Data Insertion Type: Data Data Extraction Method: Start: Position End: Number of Columns Starting Input Column: 69 Number of Input Columns: 31 Remove Spaces, Leading: CHECHED Remove Spaces, Trailing: CHECHED Remove Spaces, Extra Internal: CHECHED Leading Text: UNCHECKED Trailing Text: UNCHECKED If Blank Text: CHECKED - "[none]"

- - - - - - - - - - - - - - - - - - - - - - - - - - - - - - - - - - - - - - - -

Data Insertion Order: 1 Data Test: If Cell Phone Data Insertion Type: Data Data Extraction Method: Start: Position End: Number of Columns Starting Input Column: 309 Number of Input Columns: 12 Remove Spaces, Leading: CHECHED Remove Spaces, Trailing: CHECHED Remove Spaces, Extra Internal: CHECHED Leading Text: UNCHECKED Trailing Text: UNCHECKED If Blank Text: UNCHECKED Data Insertion Order: 2 Data Test: If Not Cell Phone? Data Insertion Type: Data Data Extraction Method: Start: Position End: Number of Columns Starting Input Column: 37 Number of Input Columns: 12 Remove Spaces, Leading: CHECHED Remove Spaces, Trailing: CHECHED Remove Spaces, Extra Internal: CHECHED Leading Text: UNCHECKED Trailing Text: UNCHECKED If Blank Text: UNCHECKED Data Insertion Order: 3 Data Test: If Cell Phone Data Insertion Type: Data Data Extraction Method: Start: Position End: Number of Columns Starting Input Column: 309 Number of Input Columns: 12 Remove Spaces, Leading: CHECHED Remove Spaces, Trailing: CHECHED Remove Spaces, Extra Internal: CHECHED Leading Text: UNCHECKED Trailing Text: UNCHECKED If Blank Text: UNCHECKED Data Insertion Order: 4 Data Test: If Not Cell Phone? Data Insertion Type: Data Data Extraction Method: Start: Position End: Number of Columns Starting Input Column: 37 Number of Input Columns: 12 Remove Spaces, Leading: CHECHED Remove Spaces, Trailing: CHECHED Remove Spaces, Extra Internal: CHECHED Leading Text: UNCHECKED Trailing Text: UNCHECKED If Blank Text: UNCHECKED - - - - - - - - - - - - - - - - - - - - - - - - - - - - - - - - - - - - - - - - Data Insertion Order: 1 Data Test: No Test Data Insertion Type: Data Data Extraction Method: Start: Position End: Number of Columns Starting Input Column: 101 Number of Input Columns: 26 Remove Spaces, Leading: CHECHED

 Remove Spaces, Trailing: CHECHED Remove Spaces, Extra Internal: CHECHED Leading Text: UNCHECKED Trailing Text: UNCHECKED If Blank Text: UNCHECKED Data Insertion Order: 2 Data Test: No Test Data Insertion Type: Data Data Extraction Method: Start: Position End: Number of Columns Starting Input Column: 133 Number of Input Columns: 31 Remove Spaces, Leading: CHECHED Remove Spaces, Trailing: CHECHED Remove Spaces, Extra Internal: CHECHED Leading Text: CHECKED - "\$" Trailing Text: UNCHECKED If Blank Text: UNCHECKED Data Insertion Order: 3 Data Test: No Test Data Insertion Type: Data Data Extraction Method: Start: Position End: Number of Columns Starting Input Column: 165 Number of Input Columns: 20 Remove Spaces, Leading: CHECHED Remove Spaces, Trailing: CHECHED Remove Spaces, Extra Internal: CHECHED Leading Text: CHECKED - "\$" Trailing Text: UNCHECKED If Blank Text: UNCHECKED Data Insertion Order: 4 Data Test: No Test Data Insertion Type: Data Data Extraction Method: Start: Position End: Number of Columns Starting Input Column: 195 Number of Input Columns: 31 Remove Spaces, Leading: CHECHED Remove Spaces, Trailing: CHECHED Remove Spaces, Extra Internal: CHECHED Leading Text: CHECKED - ", \$" Trailing Text: UNCHECKED If Blank Text: UNCHECKED Data Insertion Order: 5 Data Test: No Test Data Insertion Type: Data Data Extraction Method: Start: Position End: Number of Columns Starting Input Column: 227 Number of Input Columns: 30 Remove Spaces, Leading: CHECHED Remove Spaces, Trailing: CHECHED Remove Spaces, Extra Internal: CHECHED Leading Text: CHECKED - ", \$" Trailing Text: UNCHECKED If Blank Text: UNCHECKED Data Insertion Order: 6 Data Test: No Test Data Insertion Type: Data

 Data Extraction Method: Start: Position End: Number of Columns Starting Input Column: 101 Number of Input Columns: 26 Remove Spaces, Leading: CHECHED Remove Spaces, Trailing: CHECHED Remove Spaces, Extra Internal: CHECHED Leading Text: UNCHECKED Trailing Text: CHECKED - "\$" If Blank Text: UNCHECKED Data Insertion Order: 7 Data Test: No Test Data Insertion Type: Data Data Extraction Method: Start: Position End: Number of Columns Starting Input Column: 133 Number of Input Columns: 31 Remove Spaces, Leading: CHECHED Remove Spaces, Trailing: CHECHED Remove Spaces, Extra Internal: CHECHED Leading Text: UNCHECKED Trailing Text: UNCHECKED If Blank Text: UNCHECKED Data Insertion Order: 8 Data Test: No Test Data Insertion Type: Data Data Extraction Method: Start: Position End: Number of Columns Starting Input Column: 165 Number of Input Columns: 20 Remove Spaces, Leading: CHECHED Remove Spaces, Trailing: CHECHED Remove Spaces, Extra Internal: CHECHED Leading Text: CHECKED - "\$" Trailing Text: UNCHECKED If Blank Text: UNCHECKED Data Insertion Order: 9 Data Test: No Test Data Insertion Type: Data Data Extraction Method: Start: Position End: Number of Columns Starting Input Column: 195 Number of Input Columns: 31 Remove Spaces, Leading: CHECHED Remove Spaces, Trailing: CHECHED Remove Spaces, Extra Internal: CHECHED Leading Text: CHECKED - ", \$" Trailing Text: UNCHECKED If Blank Text: UNCHECKED Data Insertion Order: 10 Data Test: No Test Data Insertion Type: Data Data Extraction Method: Start: Position End: Number of Columns Starting Input Column: 227 Number of Input Columns: 30 Remove Spaces, Leading: CHECHED Remove Spaces, Trailing: CHECHED Remove Spaces, Extra Internal: CHECHED Leading Text: CHECKED - ", \$" Trailing Text: UNCHECKED If Blank Text: UNCHECKED

Data Insertion Order: 1 Data Test: No Test Data Insertion Type: Data Data Extraction Method: Start: Position End: Number of Columns Starting Input Column: 323 Number of Input Columns: 11 Remove Spaces, Leading: CHECHED Remove Spaces, Trailing: CHECHED Remove Spaces, Extra Internal: CHECHED Leading Text: UNCHECKED Trailing Text: UNCHECKED If Blank Text: CHECKED - "[none]" Data Insertion Order: 2 Data Test: No Test Data Insertion Type: Data Data Extraction Method: Start: Position End: Number of Columns Starting Input Column: 336 Number of Input Columns: 11 Remove Spaces, Leading: CHECHED Remove Spaces, Trailing: CHECHED Remove Spaces, Extra Internal: CHECHED Leading Text: CHECKED - "," Trailing Text: UNCHECKED If Blank Text: UNCHECKED Data Insertion Order: 3 Data Test: No Test Data Insertion Type: Data Data Extraction Method: Start: Position End: Number of Columns Starting Input Column: 323 Number of Input Columns: 11 Remove Spaces, Leading: CHECHED Remove Spaces, Trailing: CHECHED Remove Spaces, Extra Internal: CHECHED Leading Text: UNCHECKED Trailing Text: UNCHECKED If Blank Text: CHECKED - "[none]" Data Insertion Order: 4 Data Test: No Test Data Insertion Type: Data Data Extraction Method: Start: Position End: Number of Columns Starting Input Column: 336 Number of Input Columns: 11 Remove Spaces, Leading: CHECHED Remove Spaces, Trailing: CHECHED Remove Spaces, Extra Internal: CHECHED Leading Text: CHECKED - ", " Trailing Text: UNCHECKED If Blank Text: UNCHECKED - - - - - - - - - - - - - - - - - - - - - - - - - - - - - - - - - - - - - - - - Data Insertion Order: 1 Data Test: No Test Data Insertion Type: Data Data Extraction Method: Start: Position End: Number of Columns

- - - - - - - - - - - - - - - - - - - - - - - - - - - - - - - - - - - - - - - -

 Starting Input Column: 285 Number of Input Columns: 4 Remove Spaces, Leading: CHECHED Remove Spaces, Trailing: CHECHED Remove Spaces, Extra Internal: CHECHED Leading Text: CHECKED - "ESN: \$" Trailing Text: UNCHECKED If Blank Text: UNCHECKED Data Insertion Order: 2 Data Test: No Test Data Insertion Type: Alias Data Extraction Method: Start: Position End: Number of Columns Starting Input Column: 128 Number of Input Columns: 4 Remove Spaces, Leading: CHECHED Remove Spaces, Trailing: CHECHED Remove Spaces, Extra Internal: CHECHED Leading Text: CHECKED - ", \$Class: \$" Trailing Text: UNCHECKED If Blank Text: UNCHECKED Alias Set: ClassOfService Alias Display Method: Alias Only, Key If No Alias Data Insertion Order: 3 Data Test: No Test Data Insertion Type: Alias Data Extraction Method: Start: Position End: Number of Columns Starting Input Column: 189 Number of Input Columns: 5 Remove Spaces, Leading: CHECHED Remove Spaces, Trailing: CHECHED Remove Spaces, Extra Internal: CHECHED Leading Text: CHECKED - ", \$Telco: \$" Trailing Text: UNCHECKED If Blank Text: UNCHECKED Alias Set: Telco Alias Display Method: Alias Only, Key If No Alias Data Insertion Order: 4 Data Test: No Test Data Insertion Type: Data Data Extraction Method: Start: Position End: Number of Columns Starting Input Column: 285 Number of Input Columns: 4 Remove Spaces, Leading: CHECHED Remove Spaces, Trailing: CHECHED Remove Spaces, Extra Internal: CHECHED Leading Text: CHECKED - "ESN:\$" Trailing Text: UNCHECKED If Blank Text: UNCHECKED Data Insertion Order: 5 Data Test: No Test Data Insertion Type: Alias Data Extraction Method: Start: Position End: Number of Columns Starting Input Column: 128 Number of Input Columns: 4 Remove Spaces, Leading: CHECHED Remove Spaces, Trailing: CHECHED Remove Spaces, Extra Internal: CHECHED

Leading Text: CHECKED - ", \$Class: \$" Trailing Text: UNCHECKED If Blank Text: UNCHECKED Alias Set: ClassOfService Alias Display Method: Alias Only, Key If No Alias Data Insertion Order: 6 Data Test: No Test Data Insertion Type: Alias Data Extraction Method: Start: Position End: Number of Columns Starting Input Column: 189 Number of Input Columns: 5 Remove Spaces, Leading: CHECHED Remove Spaces, Trailing: CHECHED Remove Spaces, Extra Internal: CHECHED Leading Text: CHECKED - ", \$Telco: \$" Trailing Text: UNCHECKED If Blank Text: UNCHECKED Alias Set: Telco Alias Display Method: Alias Only, Key If No Alias

==================================================